Scratch is developed by the Lifelong Kindergarten Group at the MIT Media Lab. See http://scratch.mit.edu.

## Animiere es

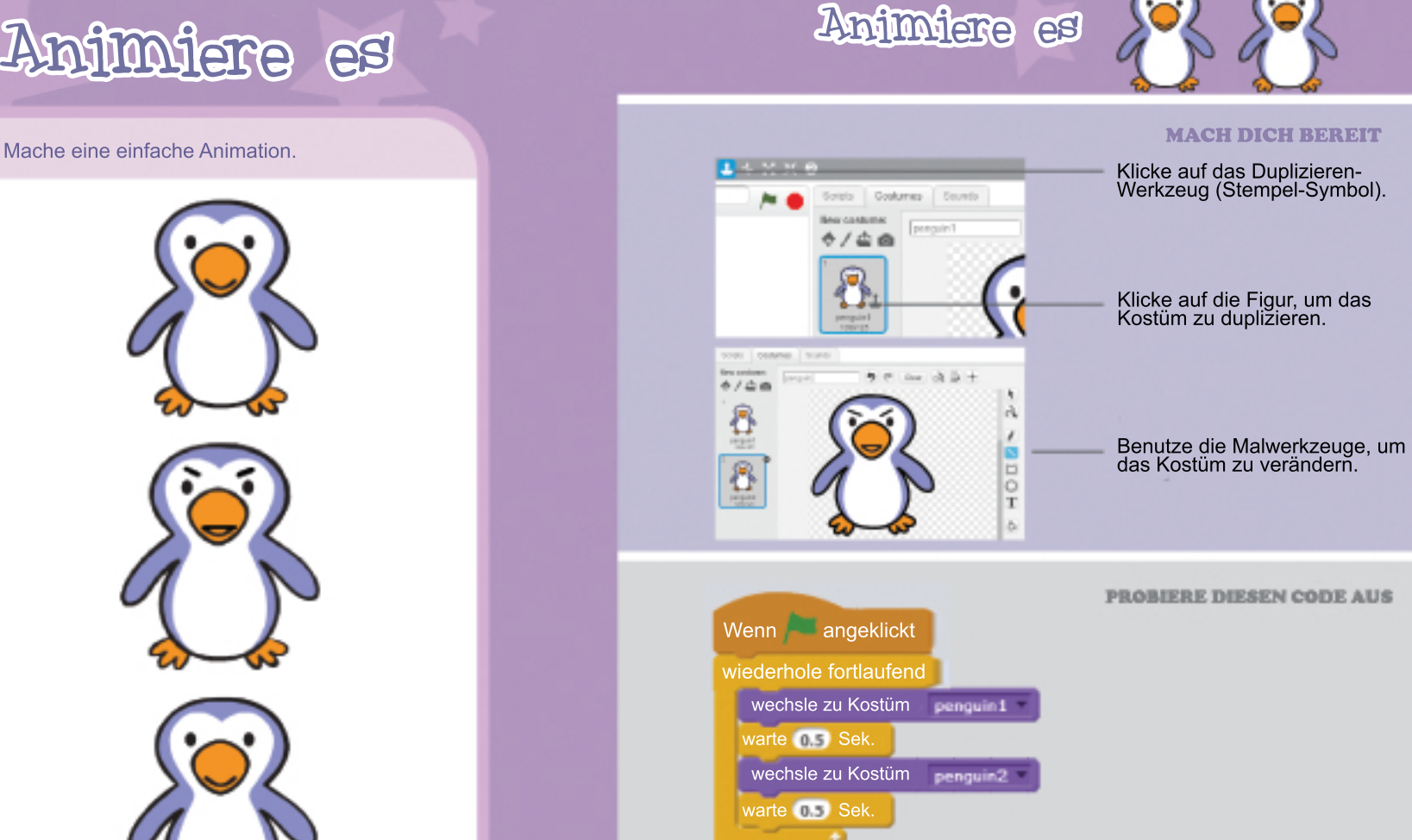

**Bastel die Karte** 

http://scratch.mit.edu

1. Falte die Karte zur Hälfte

SCRATCH

2. Klebe die Innenseiten zusammen

Klicke auf die grüne Flagge, um anzufangen.

3. Schneide die Karte entlang der gestrichelten Linie aus

**MACHES**